# **XXI КОЛМОГОРОВСКИЕ ЧТЕНИЯ**

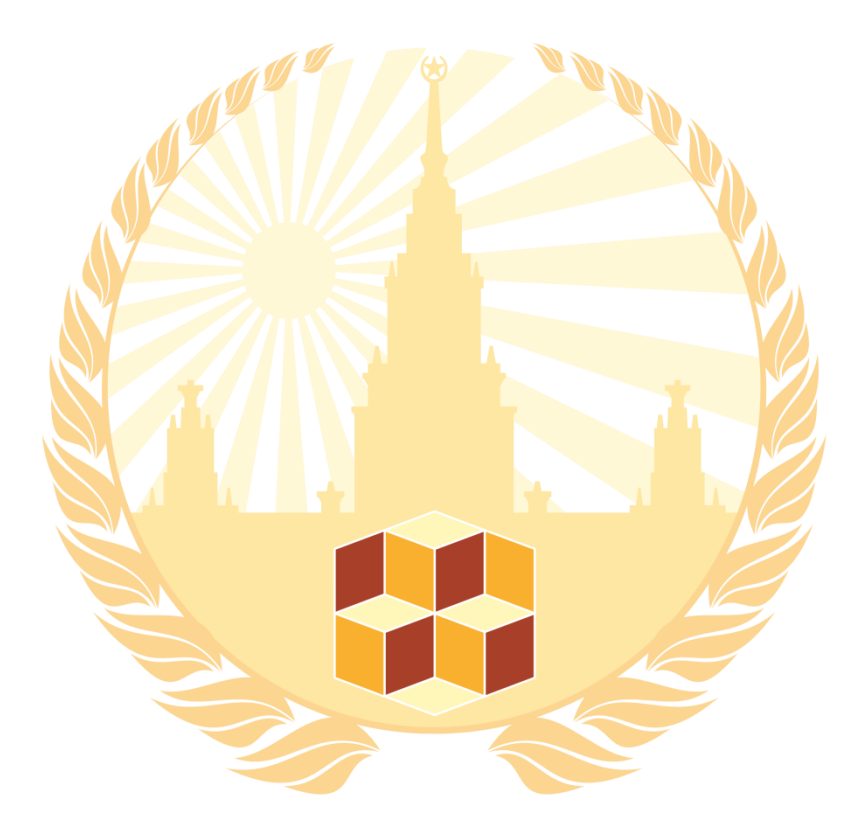

# **The 21th KOLMOGOROV READINGS**

# **ADVANCED EDUCATION AND SCIENCE CENTER**

# **Proceedings of the 21th International Scientific Conference of students Kolmogorov readings May 3-6, 2021**

# **INFORMATICS AND MATH MODELLING**

**Moscow**

**2021**

# **СПЕЦИАЛИЗИРОВАННЫЙ УЧЕБНО-НАУЧНЫЙ ЦЕНТР (факультет) – школа-интернат имени А.Н. Колмогорова Московского государственного университета имени М.В. Ломоносова**

**Материалы**

**XX Международной научной конференции школьников «Колмогоровские чтения»**

**3-6 мая 2021**

# **ИНФОРМАТИКА И МАТЕМАТИЧЕСКОЕ МОДЕЛИРОВАНИЕ**

**Москва**

**2021**

# Председатель организационного комитета XX Международной научной конференции школьников «Колмогоровские чтения»:

#### **академик В.А. Садовничий**

Редакционный совет сборника тезисов «Информатика и математическое моделирование»:

**Е.В. Андреева (председатель), Н.А. Иванова, В.В. Усатюк**

#### **Материалы**

# **XXI Международной научной конференции школьников «Колмогоровские чтения»**

В настоящий сборник вошли тезисы приглашённых докладчиков XXI Международной научной конференции школьников «Колмогоровские чтения» по секции «Информатика и математическое моделирование»

ISBN 978-5-87140-445-4 (секция «Информатика и мат. моделирование») ISBN 978-5-87140-443-0 © Специализированный учебно-научный центр (факультет) – школа-интернат имени А.Н. Колмогорова Московского государственного университета имени М.В. Ломоносова, 2021 г.

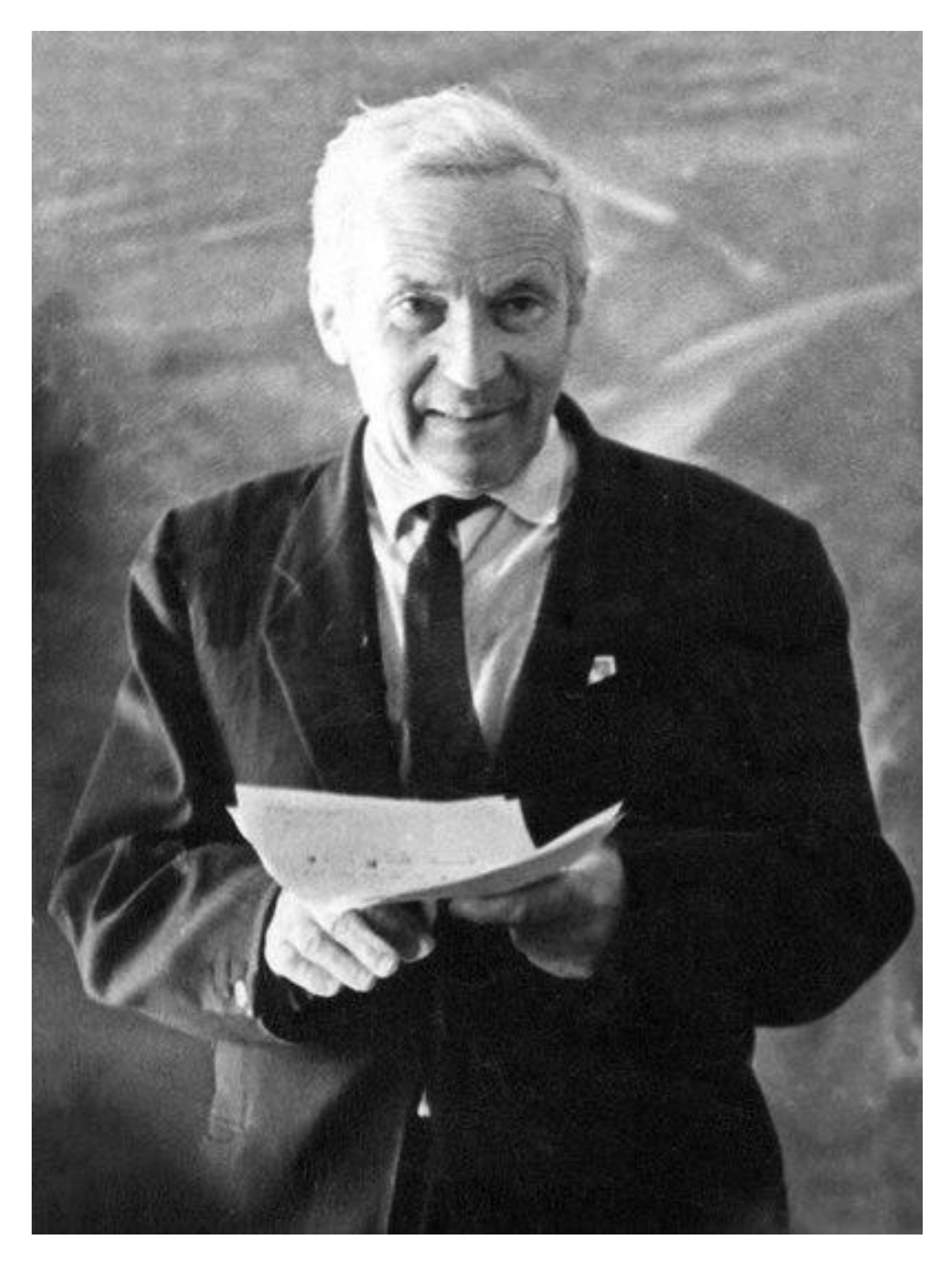

*Как в спорте не сразу ставят рекорды, так и подготовка к настоящему научному творчеству требует тренировки.*

*А.Н. Колмогоров*

#### **Оглавление**

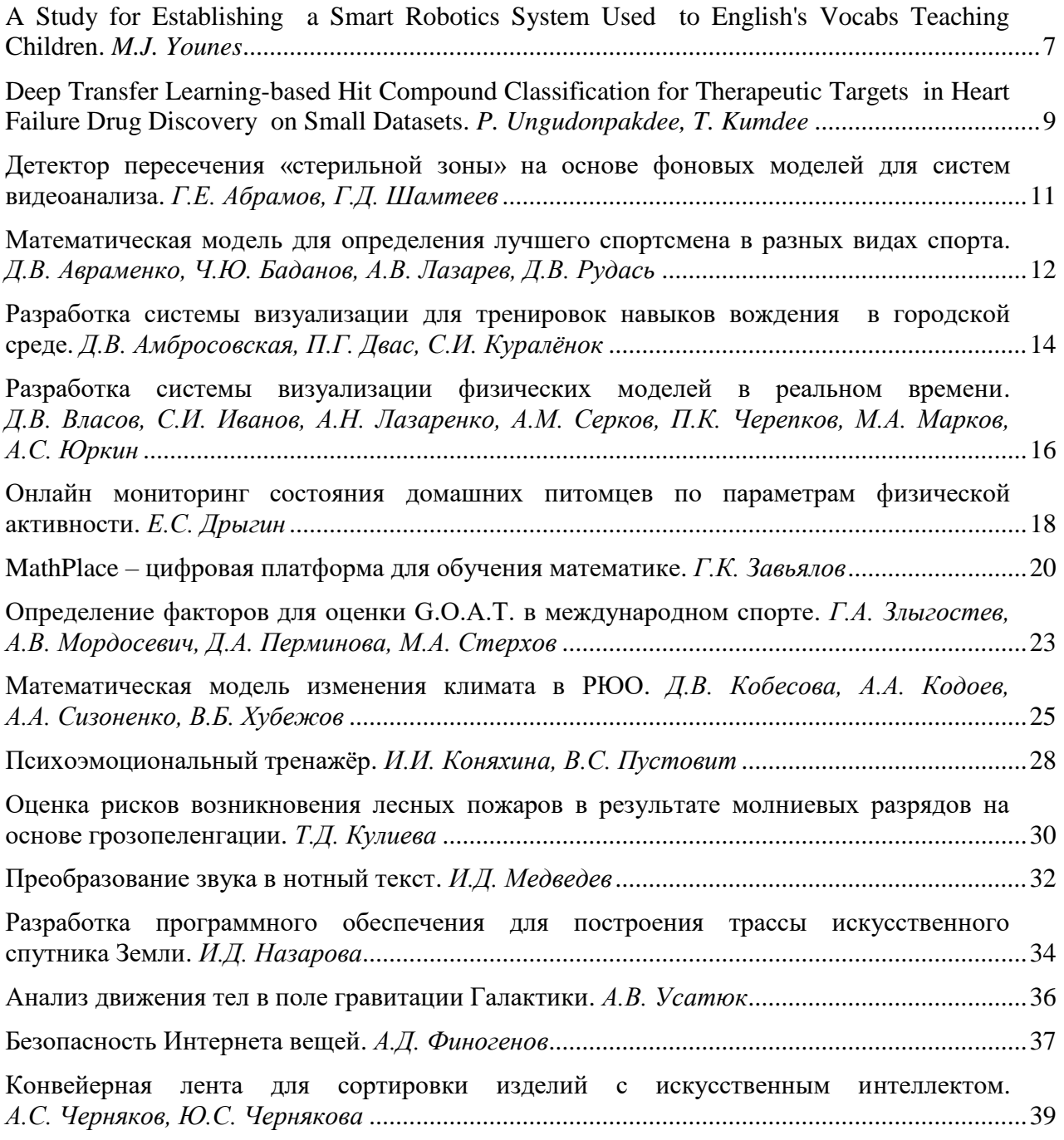

### <span id="page-6-0"></span>**A STUDY FOR ESTABLISHING A SMART ROBOTICS SYSTEM USED TO ENGLISH'S VOCABS TEACHING CHILDREN**

#### **Mayya Jaafar Younes**

*12th Grade, National Center for the Distinguished Lattakia, Syria*

Scientific advisor: Mothanna Alkubeily, Tishreen University, Assistant Professor in the Department of Communication and Electronics, Ph.D.

This research focuses on studying using artificial neural networks in educational robots, which can be considered as a smart robotics system. This study aims to establish a multi-part smart robot that uses CNNs, EasyOCR, Sign Language Recognition, and DeepFace to English's vocabs teaching children, including deafmute children.

Educational robots are used to provide fun learning methods that invest the entertainment and play aspects of children to provide them with information. Learning languages is one of the challenges that children face, as they suffer from many problems such as boredom, memorizing the new words, and understanding their meanings. Many children with hearing and speech problems are unable to learn comfortably, the educational robots can understand the sign language of those children using a sign language detector, this is something that many humans can't do. Recognizing the children's emotions through their facial expressions is essential when it comes to education, DeepFace which is a deep learning facial recognition system reflects the state of the child during his learning. it allows to understand what the child wants and deal with him accordingly, the robot never gets tired of repetition and trying.

In this paper, a multi-part smart robot, robot vehicle, and a 2D mini-plotter CNC which have been programmed with Arduino C and Python were specifically studied about their design, and their use of YoloV3 convolutional neural network model, EasyOCR, DeepFace, Sign Language Recognition for educational purposes, and the establishment of Wi-Fi connection between the robot vehicle and CNC to secure the transfer of data between them. The robotics system is primarily built on cooperation and coordination between the work of all the previous algorithms to teach the child through a purposeful game that occupies his interest, which is an arrangement of character cubes. As a result, and depending on the outputs of this research, the learning strategy developed by using the educational robot alleviated the problem of

language learning difficulty for the child. Our methods also give a new way of using smart robots in interactive learning for deaf-mute children.

#### *References:*

- 1. Clinical Pharmacology. 14E: McGraw-Hill Education, 2017.
- 2. Kaidong Li, Wenchi Ma, Usman Sajid, Yuanwei Wu, Guanghui Wang. Object Detection with Convolutional Neural Networks. – Cornell University, 2019.
- 3. Liying Liang, Yanna He. Application of Robotics in Higher Education in Industry 4.0 Era. – Universal Journal of Educational Research 7(7):1612- 1622, 2019.
- 4. Jamshed Memon, Maira Sami, Rizwan Ahmed Khan. Handwritten Optical Character Recognition (OCR): A Comprehensive Systematic Literature Review (SLR). – Cornell University, 2020.

## <span id="page-8-0"></span>**DEEP TRANSFER LEARNING-BASED HIT COMPOUND CLASSIFICATION FOR THERAPEUTIC TARGETS IN HEART FAILURE DRUG DISCOVERY ON SMALL DATASETS**

#### **Parajaree Ungudonpakdee, Thanasan Kumdee**

*11th Grade, Kamnoetvidya Science Academy Rayong, Thailand*

Scientific advisor: Thanasan Nilsu (Department of Biology and Environmental Science, Kamnoetvidya Science Academy (KVIS), Academic Teacher, Ph.D.), Bundit Boonyarit (School of Information Science and Technology, Vidyasirimedhi Institute of Science and Technology, Ph.D.)

Heart failure, a critical condition mostly found in elders aged 60 and over, is a terminal illness of most cardiovascular diseases, which are one of the main contributing causes of death worldwide. However, current heart failure medications are still ineffective and limited in numbers as they are facing many challenges including the long and costly drug discovery process. To overcome these challenges, we have decided to construct a machine learning model which will classify active compounds that can inhibit the disease-related receptors based on their pX bioactivity values using deep transfer learning techniques.

In the experiment, the pre-trained model was constructed and trained before its weight and bias were transferred to the target model. The compound datasets were labelled with their classified types, either active or inactive, based on multiple pX bioactivity value criteria. The SMILES of each compound were converted to 1,024 bit circular molecular fingerprints before undergoing the feature extraction process using FP2VEC. Then, the resulting vectors were used for model training where three hyperparameters were hypertuned, embedding size (*k*), window size of filter (*h*) and size of feature map (*n*).

The results pointed out that the model with hyperparameter values  $k = 50$ ,  $h = 5$ and  $n = 1024$  showed the highest accuracy when trained with datasets formed by using an  $X = 1000$  nM bioactivity value. The model gave average AUC scores of 0.858 and F1 scores of 0.955. Afterwards, weight and bias transfer will be performed before the target model is trained. Once completed, we hope that this model will be applied in aiding heart failure drug discovery, where it will benefit both patients and medical sectors.

#### *References:*

- 1. Cai C., Wang S., Clinux Y., Zhang W., Tang K., Ouyang Q., Pei, J. Transfer Learning for Drug Discovery. – Journal of Medicinal Chemistry, XXXX, 2020
- 2. Jeon W., Kim D. FP2VEC: a new molecular featurizer for learning molecular properties. – Bioinformatics, 35(23), 4979-4985*,* 2019.
- 3. Katzung B.G. Basic and Clinical Pharmacology. *14*E: McGraw-Hill Education, 2017.

## <span id="page-10-0"></span>**ДЕТЕКТОР ПЕРЕСЕЧЕНИЯ «СТЕРИЛЬНОЙ ЗОНЫ» НА ОСНОВЕ ФОНОВЫХ МОДЕЛЕЙ ДЛЯ СИСТЕМ ВИДЕОАНАЛИЗА**

**Абрамов Георгий Евгеньевич, Шамтеев Георгий Давидович** *9-10 класс, МАОУ «Гимназия №10», г. Новосибирск*

Научный руководитель: руководитель группы разработки инструментальных средств для машинного обучения ООО «Аби продакшн», Ph.D in Electrical Engineering А.Е. Вавилин

В последнее время прогресс в области информационных технологий, и, в частности, в области видеоанализа, привел к расширению задач, решаемых с помощью таких технологий, а также к увеличению их доступности. В связи с этим нами было решено написать собственный алгоритм видеоанализа. По мнению Эндрю Ына [1], подобный рост стал возможен благодаря двум факторам:

- рост вычислительных возможностей;
- появление достаточного количество размеченных данных для обучения.

Нашей задачей было изучение различных алгоритмов компьютерного зрения и создание алгоритма на примере задачи обнаружения объекта в «стерильной» зоне. Для этого мы использовали библиотеку OpenCV (англ. Open Source Computer Vision Library, библиотека компьютерного зрения с открытым исходным кодом) – библиотека алгоритмов компьютерного зрения, обработки изображений и численных алгоритмов общего назначения с открытым кодом[2], а также записи с видеокамер из магазинов. Мы провели анализ работы нашего алгоритма на истинно положительные, ложноположительные и ложноотрицательные срабатывания. В итоге, мы выяснили, что точность алгоритма составляет 83%, полнота – 90%, а также, что алгоритм работает хорошо только при постоянном освещении.

Нами был создан классический алгоритм, выполняющий поставленную задачу с неплохой точностью. Мы изучили, как работают фоновые модели и межкадровая разница. Дальнейшая задача – улучшение алгоритма, а также изучение различных алгоритмов видеоанализа и создание нейронной сети для распознавания и анализа изображений.

- 1. Эндрю Ын «Страсть к машинному обучению» (Machine Learning *y*earning).
- 2. Википедия свободная энциклопедия.

### <span id="page-11-0"></span>**МАТЕМАТИЧЕСКАЯ МОДЕЛЬ ДЛЯ ОПРЕДЕЛЕНИЯ ЛУЧШЕГО СПОРТСМЕНА В РАЗНЫХ ВИДАХ СПОРТА**

#### **Авраменко Денис Витальевич, Баданов Чингис Юрьевич, Лазарев Андрей Владимирович, Рудась Дарья Владимировна** *9 класс, Структурное подразделение Новосибирского государственного университета* – *Специализированный учебно-научный центр Университета, г. Новосибирск*

Научный руководитель: М.Н. Давыдов

Спорт существует уже более 15 веков. В ХХ веке, когда профессиональный спорт стал популярным среди зрителей, людей стал интересовать вопрос, кто же величайший спортсмен всех времен. За это время в соревнованиях участвовало огромное количество спортсменов, поэтому определить, кто же из них лучший, не так просто. Данная проблема вызывает множество дискуссий, как среди обычных зрителей, так и среди профессиональных аналитиков. Целью данной работы являлось создание математической модели, вычисляющей лучшего игрока в любом виде спорта.

Этапы работы: разделение видов спорта на группы; анализ различий этих групп и факторов; определяющих лучшего игрока для каждой группы; создание математической модели для каждой группы видов спорта и её последующая проверка с помощью программы, написанной на языке Python, и результатов прошедших турниров.

Первоначально, мы разделили все виды спорта на 2 группы по численности — индивидуальные и командные, и на 2 группы по направленности – сопернические (противостояние 2-ух команд/игроков, например бокс или футбол) и личные (отсутствие противостояния, как гольф или гребля). Затем, были найдены различия в каждой группе относительно другой, противоположной ей. В сопернических видах спорта результат зависит от силы игрока и его оппонента, в личных только от игрока. В командных видах спорта значение силы определятся как среднее по команде. Для анализа результатов в личных видах спорта мы взяли результаты таких турниров по гольфу и теннису.

Следующим этапом работы было выведение формул. Опираясь на здравый смысл, мы определили факторы, которые должны учитываться в итоговой формуле. Этими факторами стали текущие рейтинги игроков (так как чем меньше различия в рейтингах, тем «важнее» этот матч для игрока, а значит

тем больше влияет этот матч на изменение рейтингов); разница в набранных очках во время игры (показывает насколько хорошо выступили спортсмены относительно друг друга); длина матча (показывает сложность и, в каком-то роде, «напряженность» игры). Помимо этого мы использовали некоторыне константы. Также, определяя лучшего игрока за несколько лет, мы ввели специальную функцию вида *y* = *a k x*, которая изменяла рейтинги для игроков, которые играли несколько лет, где *k* мы подобрали, а показательная функция, была выбрана так как её рост на интервале [1; 20] происходит наиболее подходящим для оценки образом (на меньших значениях сыгранных лет прирост не должен быть настолько существенным, но когда игрок преодолевает определённый порог, например 8 турниров, то с каждым следующим выигранным турниром его результат должен увеличиваться всё больше).

В результате мы определили лучшего игрока за 2018 год по теннису, им стала Симона Халеп, а также лучшего игрока в гольфе за период 1934 по 2019 год, им стал Джек Никлаус. Формула оказалась достаточно универсальна, её можно использовать, например, для шахмат. Также в работе мы подробно описали формулу для определения лучшего игрока в командном спорте и её отличия от формулы, предназначенной для индивидуального спорта.

- **1.** [https://ru.wikipedia.org/wiki/Турниры\\_Большого\\_шлема.](https://ru.wikipedia.org/wiki/Турниры_Большого_шлема) [Электронный ресурс]
- **2.** [https://ru.wikipedia.org/wiki/Мастерс.](https://ru.wikipedia.org/wiki/Мастерс) [Электронный ресурс]

### <span id="page-13-0"></span>**РАЗРАБОТКА СИСТЕМЫ ВИЗУАЛИЗАЦИИ ДЛЯ ТРЕНИРОВОК НАВЫКОВ ВОЖДЕНИЯ В ГОРОДСКОЙ СРЕДЕ**

#### **Амбросовская Дарья Викторовна, Двас Павел Григорьевич, Куралёнок Святослав Игоревич**

*10-11 класс, ГБОУ «Санкт-Петербургский губернаторский физикоматематический лицей №30», г. Санкт-Петербург*

Научный руководитель: зам. директора по ИТ ГБОУ «Санкт-Петербургский губернаторский физико-математический лицей №30» В.А. Галинский

Перед авторами была поставлена задача создания системы визуализации тренировки навыков вождения пользователей в городских условиях. Актуальность нашего проекта заключается в том, что клиент может пользоваться данным тренажером независимо от погодных условий и возраста.

Наша система в реальном времени визуализирует передвижение пользователя по местности, которую можно настраивать с помощью встроенного редактора ландшафта. Как устройство ввода используется рулевая система, состоящая из руля, педалей и коробки передач. С помощью него, фотореалистичной компьютерной графики и разработанной нами физической модели движения автомобиля достигается высокое погружение и точность проверки навыков вождения.

Для реализации нашего проекта мы использовали компьютеры с операционной системой Windows и низкоуровневую графическую библиотеку Directx 11. Для реалистичности изображения были реализованы такие визуальные эффекты, как карты теней, bloom – эффект выхода света за его источник, адаптивный tone mapping – имитация адаптации глаза к яркости изображения, Image Based Lighting – освещение по карте окружения, а не от аналитических источников света.

Для создания сцены был создан редактор, позволяющий в реальном времени размещать объекты, сохранять и выгружать итоговую сцену и т.д. Так же был реализован алгоритм адаптивного выставления окружения (деревья, трава и т.д.).

Поверх сцены, созданной в предыдущем редакторе, пользователь может разметить ПДД – работу светофоров, ограничения скорости автомобилей, направления движения на дороге, выезд за ее пределы и т.п. В процессе тренировки ведется учет нарушений и за них начисляются штрафные очки.

Для полного погружения в процесс и тренировку именно навыков вождения мы использовали рулевую систему, состоящую из руля, педалей и коробки передач. Программа обрабатывает следующие данные: угол поворота руля; значение смещения педалей сцепления, газа и тормоза; номер передачи; значения вспомогательных кнопок. Итог работы модуля физики: вектор перемещения (разложенный на линейную и перпендикулярную к ней составляющие).

В ходе проделанной работы нами были разработаны: система построения столкновений для имитации реалистичного движения по рельефу, физическая модель передвижения автомобиля, система создания и редактирования ландшафта и разметки ПДД, реализована фотореалистичная система вывода трехмерных сцен, с использованием низкоуровневой графической библиотеки Directx 11.

- 1. Frank D. Luna. Introduction to 3D Game Programming with Direct*x* 11.0. Jones & Bartlett Publishers, 2011.
- 2. Christer Ericson. real-Time Collision Detection. Morgan Kaufman Publishers, 2005.
- 3. Matt Pharr, Wenzel Jacob, Greb Humphre*y*s. Ph*y*sicall*y* based rendering from theor*y* to Implementation. – 3rd ed., Morgan Kaufman , Elsevier, Book Aid Internation, 2017.
- 4. Tomas Akenine Moller, Eric Haines, Nat*y* Hoffman, Angelo Pesce, Michal Iwanicki, Sebastien Hillaire. real-time rendering. – 4th ed., CrC Press, Ta*y*lor & Francis Group, A K Peters Book, 2018.

### <span id="page-15-0"></span>**РАЗРАБОТКА СИСТЕМЫ ВИЗУАЛИЗАЦИИ ФИЗИЧЕСКИХ МОДЕЛЕЙ В РЕАЛЬНОМ ВРЕМЕНИ**

**Власов Дмитрий Вадимович, Иванов Святослав Игоревич, Лазаренко Александр Николаевич, Серков Александр Максимович, Черепков Пётр Кириллович, Марков Максим Александрович, Юркин Александр Сергеевич**

*9-10 класс, ГБОУ «Санкт-Петербургский губернаторский физикоматематический лицей №30», г. Санкт-Петербург*

Научный руководитель: зам. директора по ИТ ГБОУ «Санкт-Петербургский губернаторский физико-математический лицей №30» В.А. Галинский

Перед авторами была поставлена задача создания системы визуализации физических моделей в реальном времени. Актуальность нашего проекта заключается в том, что он может быть использован в различных сферах деятельности: кинематограф, компьютерные игры, компьютерное моделирование может быть использовано для наглядной демонстрации законов физики на уроках.

Наша система должна в реальном времени отслеживать столкновения твердых тел и визуализировать их движение под действием сил и импульсов в результате внешнего воздействия.

Для визуализации трехмерных сцен в реальном времени была реализована система вывода с использованием графической библиотеки Directx 12, поддерживающая язык программирования шейдеров hlsl. Данная система позволяет модулям программы напрямую взаимодействовать с видеокартой. Для реалистичного вывода объектов нами было реализовано отложенное освещение и каскадные тени. Кроме того в проекте используется тесселяционный шейдер.

Основой нашего проекта является математически корректное моделирование движений и столкновений тел в пространстве. Моделирование движений осуществляется при помощи формул и уравнений механики.

Одна из проблем, возникнувших в ходе реализации программы, заключается в том, что, в отличие от реального мира, где время непрерывно, время в компьютерных симуляциях таковым быть не может. Для ее решения была создана константа «квант времени». Она определяет минимальный промежуток времени, за который с телами в системе может что-либо произойти. Таким образом, вне зависимости от технических характеристик оборудования, процессы протекают одинаково.

**16**

В процессе обработки физической модели необходимо в каждый момент времени знать, какие тела сталкиваются друг с другом, а также ключевые точки пространства, в которых происходит соприкосновение. Для осуществления данной задачи было реализовано несколько алгоритмов: построение Kd-Tree, GJK (Gilbert – Johnson – Keerthi algorithm) и EPA (Expanding polytype algorithm) для нахождения вектора проникновения, нахождение точек соприкосновения.

В нашем проекте присутствуют параллельные вычисления на GPU, которые осуществлены при помощи CUDA API.

В результате работы, нам удалось создать систему построения реалистичных физических процессов в реальном времени. Во время работы нами были изучены множество алгоритмов и вспомогательных исследований, связанных визуализацией, физикой и системой пересечения. Кроме того, нами был изучен метод распараллеливания вычислений на GPU с помощью CUDA API. В будущем мы планируем развивать возможности физической составляющей проекта и оптимизировать расчет столкновений, а также добавить различные визуальные эффекты.

- 1. Frank D. Luna. Introduction to 3D Game Programming with Direct*x* 11.0. Jones & Bartlett Publishers, 2011.
- 2. David Baraff. Ph*y*sicall*y* Based Modeling. SigGraph, 2001
- 3. Christer Ericson. real-Time Collision Detection. Morgan Kaufman Publishers, 2005.
- 4. Mark de Berg, Otfried Cheong, Marc van Kreveld, Mark Overmars. Computational Geometr*y*: Algorithms and Applications. – Springer-Verlag Berlin Heidelberg, 1997
- 5. А.В. Боресков, А.А. Харламов, Н.Д. Марковский, Д.Н. Микушин, Е.В. Мортиков, А.А. Мыльцев, Н.А. Сахарных, В.А. Фролов. Параллельные вычисления на GPU. – Москва, МГУ, 2012

# <span id="page-17-0"></span>**ОНЛАЙН МОНИТОРИНГ СОСТОЯНИЯ ДОМАШНИХ ПИТОМЦЕВ ПО ПАРАМЕТРАМ ФИЗИЧЕСКОЙ АКТИВНОСТИ**

**Дрыгин Егор Сергеевич**

*6 класс, Школа на Юго-Востоке им. Маршала В.И. Чуйкова, г. Москва* Научный руководитель: учитель математики А.Б. Дронзик, школа на Юго-Востоке им. Маршала В.И. Чуйкова

«Мы в ответе за тех, кого приручили», эта известная фраза Экзюпери прекрасно описывает необходимость контроля состояния здоровья домашних любимцев. К сожалению, они не обладают возможностью рассказать о своём самочувствии, а хозяева, в свою очередь, не могут находиться возле своего питомца круглосуточно, чтобы объективно оценить его физическое и моральное состояние. Существует реальная необходимость использования информативных критериев оценки состояния питомцев. Данные критерии не должны иметь жесткие рамки, а должны подстраиваться под индивидуальные особенности живых организмов, в том числе, и изменяться в долгосрочной перспективе, так как живой организм с течением времени изменяет свои параметры поведения, например стареет [4].

В связи с этим был создана программа, позволяющая каждую минуту получать на сервер данные физической активности домашнего животного. Для этого были проанализированы статистические данные за длительный период времени и созданы критерии математической модели нормального состояния [1, 2]. На сегодняшний день разработаны 5 критериев оценки физического состояния [3], реализован онлайн скрининг (рис.1) и отправка хозяину на мобильный телефон уведомлений о выходе из границ критериев нормального состояния.

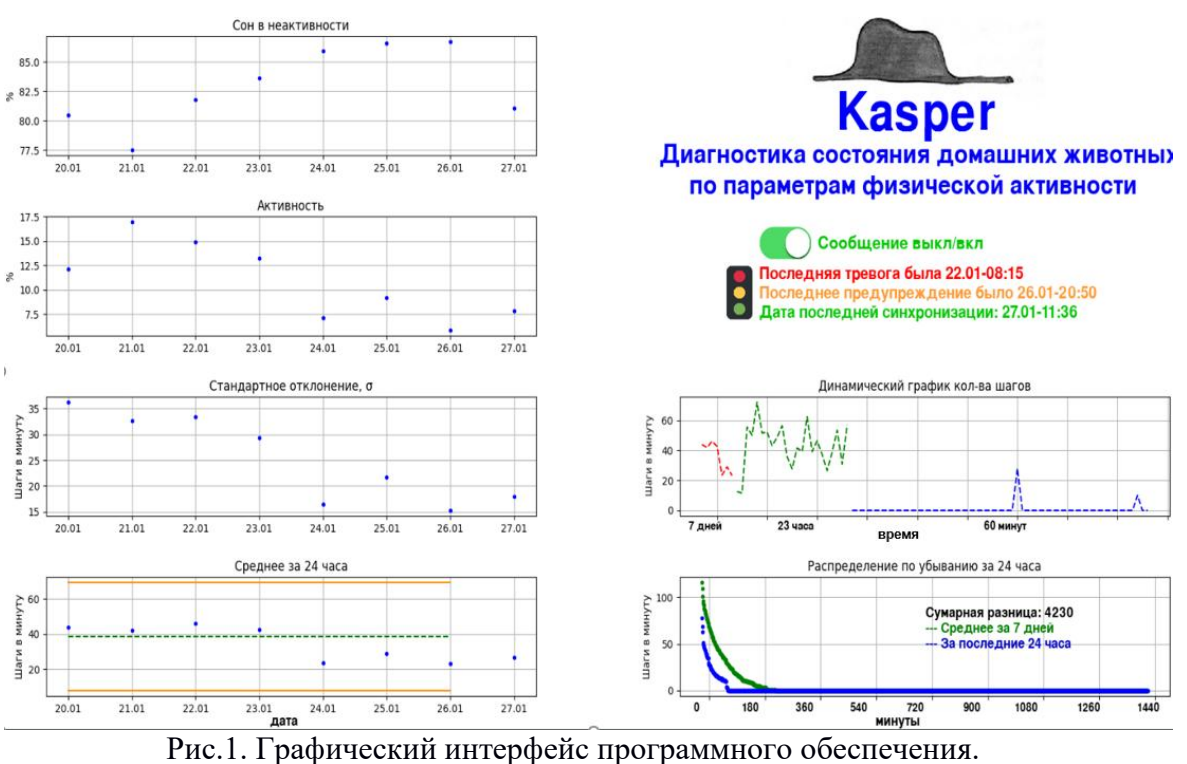

- 1. К.А. Браунли. Статистические исследования в производстве. Москва: Издательство иностранной литературы, 2018.
- 2. А.Д. Бродский, В.Л. Кан. Краткий справочник по математической обработке результатов измерений. – М.: Государственное издательство стандартов, 2014.
- 3. Л.А. Андреев, В.В. Васильев, М.Ф. Васильев и др. Служебное собаководство – руководство по подготовке специальных служебных собак. – М.: Сельхозгиз, 1944.
- 4. А.Б. Коган. Основы физиологии высшей нервной деятельности. М.: Высшая школа, 1988.

### <span id="page-19-0"></span>**MATHPLACE** – **ЦИФРОВАЯ ПЛАТФОРМА ДЛЯ ОБУЧЕНИЯ МАТЕМАТИКЕ**

#### **Завьялов Гордей Константинович**

*10 класс, Специализированный учебно-научный центр (факультет) – школа-интернат имени А. Н. Колмогорова Московского государственного университета имени М.В.Ломоносова, г. Москва*

#### **Долгих Иван Дмитриевич**

*10 класс, Лицей №64, г. Омск*

Научный руководитель: педагог дополнительного образования БОУ ДО «Созвездие» А.Д. Морозов

Применение современных технологий в образовании приводит к появлению новых методов и форм обучения. Ещё с начальной школы мы дополнительно занимаемся математикой и пользовались не только учебниками, но и различными сервисами и приложениями. На основании этого опыта мы решили создать собственную платформу, которая позволила бы сделать решение математики более доступным и удобным для всех желающих.

MathPlace – это мобильное приложение и веб-клиент, которые позволяют изучать математику с любого устройства и в любое удобное время. В проекте представлено несколько тем включающих школьную и олимпиадную математику, а также подготовку к экзаменам. Внутри тем располагаются уроки, в каждом уроке присутствует теоретическая часть и набор задач, для закрепления пройденного материала. Ответ, полученный в ходе решения задачи, можно ввести в соответствующее поле и проверить верный он или нет. Если ответ неверный, то можно перерешать задание и поменять ответ. Если решить задание не получается, то можно посмотреть решение, нажав на соответствующую кнопку. Для промежуточных вычислений и построений можно использовать специальный экран – Черновик, на котором можно писать «от руки». Понравившуюся тему можно оценить, добавить в избранное и оставить комментарий к ней. Также имеется возможность поделиться уроком при помощи ссылки.

В проекте присутствуют: система рейтинга и достижений, игра-тренажер (с режимом мультиплеера) быстрого устного счета, чат для общения и вопросов по задачам. Все эти возможности доступны как для мобильного приложения, так и для веб-клиента.

Для учителей MathPlace предлагает возможность создания собственных уроков. Для создания текстов можно использовать встроенный редактор, а можно загрузить файлы (pdf, doc и т.п.). Также можно добавлять изображения (или видео) к теории или задачам. Платформа позволяет добавлять задачи нескольких типов: с открытым ответом, тестовые с одним или множественным выбором, задачи на доказательство. Также, при добавлении задачи, можно добавить описание её решения. К готовым урокам можно предоставить доступ всем пользователям MathPlace, или ограничиться только определенными учениками. Для созданных уроков учитель может следить за прогрессом учеников в личном кабинете. Кроме того, MathPlace позволяет учителям создавать контрольные задания для учеников. Для этого учителю нужно добавить в приложение список задач. На основе этого списка приложение сгенерирует для каждого ученика свой уникальный вариант из меньшего количества задач.

Мобильное приложение написано на языке программирования Java при помощи среды разработки Android Studio. Для загрузки данных пользователя и содержания тем используется база данных Firebase. В приложение используются стандартные библиотеки Android Studio, а также библиотеки для загрузки данных и авторизации Firebase (FirebaseAuth и FirebaseDatabase). Кроме того в работе задействованы специальные библиотеки для отображения дизайна и графики платформы (такие как: Glide, Picasso, TapTargetView и другие). Для отображения контента на мобильных устройствах используется компонент recyclerView. Веб-приложение написано на языке программирования JavaScript с использованием фреймворка Vue JS. Обмен данными между интерфейсами и базой данных происходит при помощи POST запросов и файлов в формате json. Такой формат позволяет удобно обрабатывать данные и веб-сервису, и мобильному приложению.

В результате на языке Java с использованием платформы Android Studio было создано приложение MathPlace для изучения математики и решения задач. В отличие от ряда других сервисов, MathPlace включает в себя приложение и сайт, теорию и практику, возможность заниматься как дома, так и в школе и множество других полезных функций. В июле 2020 года мобильное приложение было опубликовано Google Play и на данный момент имеет более 3000 скачиваний. Проект проходит апробацию в нескольких омских школах. По результатам этой работы вносятся коррективы и дополнения, которые позволят ученикам и учителям эффективно использовать данную платформу в образовательном процессе.

#### *Список использованных источников:*

1. Stepic. [https://stepik.org/catalog.](https://vk.com/away.php?to=https%3A%2F%2Fstepik.org%2Fcatalog&cc_key=) [Электронный ресурс]

- 2. Coursera. [https://www.coursera.org/.](https://www.coursera.org/) [Электронный ресурс]
- 3. Компоненты для приложения. Программирование играючи. http://developer.ale*x*[anderklimov.ru/android/.](http://developer.alexanderklimov.ru/android/) [Электронный ресурс]
- 4. Регистрация и авторизация пользователей FireabseAuthentication. [https://firebase.google.com/docs/auth?authuser=0.](https://firebase.google.com/docs/auth?authuser=0) [Электронный ресурс]
- 5. Работа с базой данных FirabseDatabase. [https://firebase.google.com/docs/database?authuser=0.](https://firebase.google.com/docs/database?authuser=0) [Электронный ресурс]

### <span id="page-22-0"></span>**ОПРЕДЕЛЕНИЕ ФАКТОРОВ ДЛЯ ОЦЕНКИ G.O.A.T. В МЕЖДУНАРОДНОМ СПОРТЕ**

**Злыгостев Георгий Александрович, Мордосевич Андрей Вениаминович, Перминова Дарья Андреевна, Стерхов Михаил Андреевич**

*11 класс, Специализированный учебно-научный центр (факультет) – школа-интернат имени А. Н. Колмогорова Московского государственного университета имени М.В.Ломоносова, г. Москва*

Научный руководитель: преподаватель СУНЦ МГУ В.Н. Дубровский

Мы все время читаем о спортсменах, которых называют G.O.A.T. – "Greatest Of All Time" – на страницах журналов, в ленте новостей, в заголовках газет. Что это на самом деле означает и как это можно определить?

В данной статье определялся и оценивался "G.O.A.T." – величайший из величайших спортсменов за все времена в индивидуальном и командном спорте. В качестве критериев оценки мы рассматривали как отдельные, индивидуальные достижения каждого из игроков, так и их ошибки; из общих критериев составлялся рейтинг "величественности" игрока, которую мы решили называть крутостью. Для командных игр при подсчёте крутости также было важно учесть общую сыгранность спортсменов и их способность противостоять оппонентам, сначала определяя крутость команды, а после распределяя последнюю между членами команды.

В начале статьи мы рассматривали индивидуальный спорт, для которого реализовали модель оценки крутости игроков и нашли среди них лучшего из лучших за все времена. Из-за большой выборки турниров, среди которых было учтено более полутора тысяч как больших, так и маленьких соревнований, возможность выбрать сильнейшего игрока "наивным принципом" – то есть упорядочить игроков по принципу "сильнее тот, кто победил" – не представляется возможным. Просматривая игроков, мы старались подобрать им такую "силу", чтобы максимизировать вероятность ситуации, заданной критериями турнира; однако силы за все турниры у одного человека были независимы – это является ключевой частью нашей модели. После чего, получив все силы игрока, мы объединяли результаты всех турниров, учитывая возможность победы в нескольких "слабых" турнирах и преимущества "сильных" турниров над ними, получая итоговую таблицу крутости игроков и определяя лучшего среди них. В дополнение к этому, мы учитывали великие подвиги игроков, отмеченные в истории.

Для оценки индивидуального спорта наша модель может учитывать четыре фактора – количество набранных очков (положительный фактор); количество перехватов инициативы (положительный фактор); и противоположные им факторы, такие как количество очков, набранных оппонентом и перехватов инициативы оппонента. В случае командного спорта мы учитывали такие факторы, как положительные и отрицательные действия каждого игрока по отдельности; помощь игрокам в команде для положительных действий или, наоборот, несыгранность с командой; наконец, помехи своей и чужой команде при борьбе. При таком подсчёте мы рекурсивно определяем последовательные "силы" в данном турнире у команды, что подробнее описано в нашей работе, а после распределяем крутость между участниками команды.

Наша модель реализует алгоритм подсчёта силы по турнирам, который учитывает различные факторы, такие как сила каждого игрока в отдельности или в противостоянии сильнейшему на турнире. Нормируя человека по его параметрам, учитывая коэффициенты, выявленные логикой, а также его подвиги, мы и получаем крутость человека за все время. Такая модель подходит как для индивидуального, так и для командного спорта; кроме того, она может работать даже для игроков, которые ни с кем не соревнуются – в таком спорте, как плавание на скорость.

Учитывая такие факторы, мы смогли наиболее точно определить значимость каждого из них и построить итоговый рейтинг игроков, приведённый в конце статьи. Оказалось, что наш рейтинг частично совпадает с рейтингом, существующим на многих известных сайтах, что, вероятно, свидетельствует о его правильности (с учётом того, что модель работает по независимому алгоритму).

#### *Список использованных источников:*

**1.** [https://www.ultimatetennisstatistics.com/tournamentEvent?tournamentEventId=](https://www.ultimatetennisstatistics.com/tournamentEvent?tournamentEventId=15) [15.](https://www.ultimatetennisstatistics.com/tournamentEvent?tournamentEventId=15) [Электронный ресурс]

### <span id="page-24-0"></span>**МАТЕМАТИЧЕСКАЯ МОДЕЛЬ ИЗМЕНЕНИЯ КЛИМАТА В РЮО**

**Кобесова Динара Валерьевна, Кодоев Андрей Аланович, Сизоненко Артём Алексеевич, Хубежов Виталий Борисович** *9-11 класс, ГОУ СОШ №12, г. Цхинвал*

Научный руководитель: учитель информатики ГОУ СОШ №12 С.Г. Абаев

В работе представлены результаты создания математической модели изменений климата РЮО (г. Цхинвал), а также экспериментального изучения зависимости прогревания почвы при различных экспозициях и углах наклона.

Изменения климата в условиях РЮО стали настолько очевидными, что не замечать их и не учитывать в жизни государства, было бы опрометчиво. Учитывая это, были сформулированы цель и задачи исследования.

Цель: исследовать климатические изменения и динамику прогревания почвы в зависимости от экспозиции и уклона.

Задачи:

1. Исследовать климатические изменения в РЮО.

2. Составить математическую модель изменений температуры воздух каждого месяца в году в отдельности по данным метеонаблюдений.

3. Исследовать динамику прогревания почвенного покрова в зависимости от экспозиции и уклона.

4. Составить математическую модель на основании полученных данных.

Исследовательская работа заключалась в анализе данных метеослужбы и составлении на основании этих данных математической модели изменения климата в условиях РЮО (г. Цхинвал). Как оказалось, данные местной метеослужбы в результате развала СССР и периода перманентного хаоса пропали. Возможно, они имелись в государственной метеослужбе СССР и их выложили в сеть. К сожалению, архивных данных наблюдения не оказалось в сети, однако имеются данные с 2011 года в службе ГИСМЕТЕО [1], а также есть архивные данные ближайших станции (Тбилиси, Гори, Они, Казбеги) [2]. Проведя корреляционный анализ с имеющимися данными [3] установили, что между показателями температуры по городу Цхинвал и г. Гори имеется высокая положительная связь (0,996). Это позволило методом регрессионного анализа установить функциональную зависимость и на основании архивных данных по городу Гори восстановить климатические показатели города Цхинвал [4]. Полученные временные ряды были подвергнуты экспоненциальному сглаживанию по каждому месяцу в отдельности [4]. После

**25**

этого были составлены линии тренда (работа проводилась в MS Excel) и была выражена динамика в виде уравнений.

1.  $y = 0,2497x^3 - 1,9523x^2 + 4,61x - 1,5371$  ( $R^2 = 0,9753$ ) (Январь). 2.  $y = 0,3711x^3 - 3,6029x^2 + 9,767x - 2,6642$  ( $R^2 = 0,9194$ ) (Февраль) 3.  $y = -0,3041x^{4} + 4,0184x^{3} - 18,078x^{2} + 32,985x - 10,952$  ( $R^{2} = 0,962$ ) (Mapr) 4.  $y = -0.1353x^3 + 1.4379x^2 - 4.3963x + 19.75$  ( $R^2 = 0.9316$ ) (Апрель). 5.  $y = 0,1003x^{4} - 1,4106x^{3} + 6,8376x^{2} - 12,75x + 25,595$  ( $R^{2} = 0,8184$ ) (Май). 6.  $y = 0,256x^3 - 2,2792x^2 + 6,4001x + 18,118$  ( $R^2 = 0,956$ ) (Июнь) 7.  $y = 0,2256x^3 - 2,4807x^2 + 8,6473x + 18,195 (R^2 = 0,8572)$  (Июль) 8.  $y = 0,198x^4 - 2,7513x^3 + 12,903x^2 - 22,883x + 38,474$  ( $R^2 = 0,7186$ ) (Abryct). 9. *y* =  $0.139x^4 - 1.842x^3 + 8.2101x^2 - 14.134x + 30.886$  ( $R^2 = 0.9217$ ) (Сентябрь).

10.  $y = -0.096x^{4} + 1.199x^{3} - 4.818x^{2} + 7.236x + 12.427$  ( $R^{2} = 0.7957$ ) (Октябрь). 11. *y* = 0,082 $x^4$  – 1,412 $x^3$  + 8,0625 $x^2$  – 17,435 $x$  + 21,863 ( $R^2$  = 0,8413) (Ноябрь). 12. *у* =  $-0.376x^3 + 4.0622x^2 - 13.052x + 17.724$  ( $R^2 = 0.9676$ ) (Декабрь).

Параллельно проводилось экспериментальное исследование влияния экспозиции и угла уклона на прогреваемость почвы. С этой целью были созданы деревянные лотки размерами 50x40х10 см. Лотки были наполнены полевой почвой и установлены в местах, где не происходит затенение. При этом лотки были ориентированы на ЮГ, Запад, Северо-Запад, Северо-Восток, Восток. Суть эксперимента заключалась в постепенном изменении угла стороны лотка, ориентированного по направлению к солнцу. Температура измерялась в глубине почвы каждый час. Полученные результаты были обработаны и сведены в график.

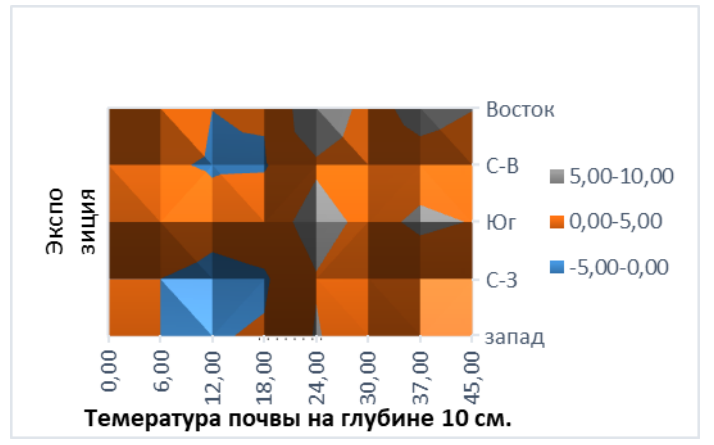

Рис.1. Диаграмма распределения температуры почвы на глубине 10 см по экспозиции и углу наклона.

Таким образом, было выявлено изменение повышения температуры по месяцам. В декабре наблюдается понижение. Установлено, что наиболее теплой является экспозиция южная и восточная где температура прогрева почвы повышается с повышением угла уклона. Полученные результаты в виде математической модели послужат для создания компьютерной программы.

- **1.** [https://www.gismeteo.ru/diary/11992/.](https://www.gismeteo.ru/diary/11992/) [Электронный ресурс]
- **2.** [http://pogoda-service.ru/archive\\_gsod.php.](http://pogoda-service.ru/archive_gsod.php) [Электронный ресурс]
- **3.** [https://office-guru.ru/excel/korrelyacionnyj-analiz-v-excel-primer-vypolneniya](https://office-guru.ru/excel/korrelyacionnyj-analiz-v-excel-primer-vypolneniya-korrelyacionnogo-analiza.html)[korrelyacionnogo-analiza.html.](https://office-guru.ru/excel/korrelyacionnyj-analiz-v-excel-primer-vypolneniya-korrelyacionnogo-analiza.html) [Электронный ресурс]
- **4.** [https://exceltable.com/otchety/korrelyacionno-regressionnyy-analiz.](https://exceltable.com/otchety/korrelyacionno-regressionnyy-analiz) [Электронный ресурс]
- **5.** [https://excel2.ru/articles/eksponentsialnoe-sglazhivanie-v-ms-excel.](https://excel2.ru/articles/eksponentsialnoe-sglazhivanie-v-ms-excel) [Электронный ресурс]

## **ПСИХОЭМОЦИОНАЛЬНЫЙ ТРЕНАЖЁР**

<span id="page-27-0"></span>**Коняхина Изабелла Игоревна, Пустовит Владислав Сергеевич** *11 класс, Предуниверситарий НИЯУ МИФИ, г. Москва*

Научный руководитель: заместитель руководителя по научно-методической работе Предуниверситария НИЯУ МИФИ, кандидат биологических наук Е.В. Масловская

Цель работы: разработать аппаратно-программный комплекс для восстановления и развития мимических мышц лица, что поможет в улучшении статистики по реабилитации больных с нарушенной мимикой.

Наш программный комплекс состоит из четырех модулей, написанных на базе библиотек языка Python.

Первый скрипт создает базу фотографий с различными эмоциями. С помощью библиотеки OpenCV программа получает изображение с камеры, на котором благодаря нейронной сети происходит выделение лица и сохранение полученного результата, переведенного в градации серого для повышения четкости черт.

Второй модуль с помощью библиотек dlib и openCV обрабатывает созданную базу фотографий. Опорные точки, характеризующие эмоциональное состояние, с помощью сверточной нейронной сети преобразуются в набор параметров, которые записываются в виде дескрипторной базы данных в CSV-формате в созданный текстовой файл.

Третья программа на основании ранее рассчитанных дескрипторов изображений решает задачу классификации эмоций. Опробовав несколько методов, наилучший результат мы получили при работе с методом SVM. Обучая этот метод, мы использовали дескрипторы, полученные на основе базы фотографий с различными эмоциями. Исходные данные мы разделили на две части. 70% мы использовали для обучения, 30% для верификации. Процент правильно определенных эмоций составил 99,8%. Результаты обучения мы сохранили в файл для использования в следующем модуле. Итогом работы данного скрипта является создание функции-классификатора эмоций.

Четвертый модуль является основным и предназначен для работы с пользователем. С помощью библиотеки dlib программа получает изображение с камеры, обрабатывает его, обозначает опорные точки лица, выделяющегося в квадрат и сравнивающегося с фотографиями пользователей, что позволяет программе узнать пользователя, находящегося в кадре. В данном скрипте

**28**

реализован голосовой помощник, который здоровается с ним. Далее по нажатию клавиши программа включает тренажер эмоций, который сопровождается голосовым ассистентом и подсказками. Тренировка идет на улучшение демонстрации 7 базовых эмоций по Полу Экману.

Для работы с нашим тренажером требуется только компьютер (или ноутбук) с подключенной камерой (подходит и web-камера).

В проведении эксперимента было несколько частей, в одной из них нам помогали двое близнецов, одна из сестёр страдала явными нарушениями мимики. Ниже приведем таблицу с результатами исследований.

|                                                                              | Радость | Удивление   Грусть   Злость |       |       | Отвращение  Презрение   Страх |       |       |
|------------------------------------------------------------------------------|---------|-----------------------------|-------|-------|-------------------------------|-------|-------|
| Сестра без<br>нарушений                                                      | 0.957   | 0.893                       | 0.896 | 0.936 | 0.925                         | 0.847 | 0.948 |
| Cectpa <sub>c</sub><br>нарушениями мимики<br>до работы с нашим<br><b>ANK</b> | 0.881   | 0.836                       | 0.639 | 0.763 | 0.625                         | 0.385 | 0.575 |
| Сестра с<br>нарушениями мимики<br>после работы с<br>нашим АПК                | 0.911   | 0.915                       | 0.846 | 0.894 | 0.796                         | 0.537 | 0.692 |

Рис.1. Результаты исследований.

- **1.** [https://habr.com/ru/company/netologyru/blog/434354/.](https://habr.com/ru/company/netologyru/blog/434354/) [Электронный ресурс]
- **2.** [https://habr.com/ru/post/133826/.](https://habr.com/ru/post/133826/) [Электронный ресурс]
- **3.** [https://habr.com/ru/post/133686/.](https://habr.com/ru/post/133686/) [Электронный ресурс]
- **4.** [https://habr.com/ru/company/speechpro/blog/418151/.](https://habr.com/ru/company/speechpro/blog/418151/) [Электронный ресурс]
- **5.** [https://habr.com/ru/post/301096/.](https://habr.com/ru/post/301096/) [Электронный ресурс]
- **6.** [http://cv-blog.ru/?p=16.](http://cv-blog.ru/?p=16) [Электронный ресурс]
- **7.** [http://www.cyberforum.ru/python-graphics/thread2081716.html.](http://www.cyberforum.ru/python-graphics/thread2081716.html) [Электронный ресурс]
- **8.** [https://tproger.ru/translations/opencv-python-guide/.](https://tproger.ru/translations/opencv-python-guide/) [Электронный ресурс]

## <span id="page-29-0"></span>**ОЦЕНКА РИСКОВ ВОЗНИКНОВЕНИЯ ЛЕСНЫХ ПОЖАРОВ В РЕЗУЛЬТАТЕ МОЛНИЕВЫХ РАЗРЯДОВ НА ОСНОВЕ ГРОЗОПЕЛЕНГАЦИИ**

**Кулиева Танзиля Далхатовна**

*11 класс, ГБУ ДО «Эколого-биологический центр» Министерства просвещения, науки и по делам молодежи КБР, МКОУ «Лицей №2», г. Нальчик*

Научный руководитель: педагог дополнительного образования ГБУ ДО «Эколого-биологический центр» Министерства просвещения, науки и по делам молодёжи КБР Е.И. Берданова

По разным оценкам в течение пожароопасного сезона от молний возникает 5 – 15 % лесных пожаров. В отдельных публикациях этот показатель значительно выше – 70 % [1], что в большей степени справедливо для малонаселенных территорий Сибири и Дальнего Востока. Однако, и в нашем регионе (СКФО) на особо охраняемых природных территориях существуют подобные проблемы. Новые экономические условия заставляют искать инновационные малозатратные методы организации системы охраны лесов от пожаров на основе дистанционных грозопеленгацилнных данных. Целесообразно прогнозирование возникновения грозовых пожаров, так как информация о грядущей повышенной пожарной опасности позволит заранее привести в готовность имеющиеся средства и силы пожаротушения и минимизировать ущерб.

Работы по исследованию рисков лесных пожаров (лесопожарных рисков, далее ЛПР) появились совсем недавно. Однако, в настоящее время в России, и за рубежом остается открытым вопрос прогноза и оценки ЛПР от фактических молниевых разрядов [2]. Объективных моделей и вычислительных технологий для проведения оперативного анализа такого рода пока нет.

В данной статье обсуждается алгоритм оперативной оценки ЛПР от фактических молниевых разрядов, ориентированный на использование возможностей наземной системы грозопеленгации. Впервые для прогнозирования ЛПР на территории Северного Кавказа используются данные о молниевых разрядах, полученных грозопеленгационной сетью «Vaisala» в ФГБУ «Высокогорном геофизическом институте».

На основе ретроспективного анализа карт плотности грозовых разрядов, полученных по данным грозопеленгационной сети LS8000 («Vaisala») за 11-ти летний период и данных грозовой активности для конкретной ячейки автором

была предложена эмпирическая формула со следующими компонентами: вероятность возникновения пожара, связанная с погодными условиями (Pij(усл.пог.), КППО); вероятность возникновения пожара, связанная с горимостью растительности (Рij(гор-ти), (Кi,j)); вероятность возникновения пожара в зависимости от силы тока в канале молниевого разряда (Pij(I)); определен α – коэффициент пропорциональности для данной ячейки с классом горимости леса 3,5.

В данной работе была предпринята попытка раскрыть актуальную для России тему «проблемы оценки рисков возникновения лесных пожаров в результате молниевых разрядов на основе грозопеленгации». В итоге проведенных исследований получена количественная оценка риска возникновения лесного пожара, вызванного грозовой активностью, для конкретной ячейки. Если данная эмпирическая формула вероятности возникновения грозовых пожаров статистически подтвердится при обработке данных за другие годы, то можно будет рассматривать эту вероятностную модель для всей территории Кабардино-Балкарии и не только (Сибирь, Дальний Восток), что будет полезно при планировании противопожарных мероприятий в соответствующих регионах. В результате применения вероятностной модели можно оценить риски возникновения лесных пожаров от молниевых разрядов. На этой основе – запланировать наиболее эффективный комплекс противопожарных мероприятий и оптимизировать затраты на их выполнение.

- 1. В.А. Иванов, Н.А. Коршунов, П.М. Матвеев. Пожары от молний в лесах Красноярского Приангарья. – Красноярск: СибГТУ, 2004.
	- 2. Д.В. Ершов, Г.Н. Коровин, А.С. Подольская. Оценка риска возникновения пожаров от молний по данным грозопеленгации. Пожары в лесных экосистемах Сибири. – Красноярск: И. Ин-та леса СО РАН, 2008.

## <span id="page-31-0"></span>**ПРЕОБРАЗОВАНИЕ ЗВУКА В НОТНЫЙ ТЕКСТ**

**Медведев Илья Дмитриевич**

*11 класс, МАОУ «Лицей №77 города Челябинска», г. Челябинск*

Научный руководитель: учитель информатики МАОУ «Лицей №77 города Челябинска» Г.В. Разумовская

В данной работе требовалось реализовать автоматическую нотную запись музыки, проигрываемой человеком. Выполнив поиск и анализ приложений обрабатывающих звуковые файлы в сети интернет, мы пришли к выводу, что бесплатных и свободно распространяемых программ очень мало.

Цель работы – создание программы для преобразования звуковой дорожки в нотный текст на языке программирования Python.

Главной частью работы является работа со звуком, его цифровая обработка. Словесное описание блок-схемы цифровой обработки звука выглядит следующим образом:

получить звуковую дорожку → «раздробить» ее на фрагменты → рассмотреть каждый фрагмент отдельно, зафиксировав его частоту  $\rightarrow$ присвоить значение ноты полученной частоты [1].

Эта часть кода реализована при помощи алгоритма Быстрых Преобразований Фурье, который заложен в одной из библиотек Python – numpy. [2][3].

Далее каждому значению частоты присваивается нота на основе метода перевода частоты в значение MIDI числа, а из этого числа – в ноту.[4] Вывод на экран результата работы программы реализован с помощью последовательного размещения картинок нот в doc-файл.

В ходе работы были решены поставленные задачи – изучены основы синтаксиса Python, принципы работы библиотек Python, проанализированы статьи по цифровой обработке звука и численных методах, и реализована программа, определяющая ноты из звуковой дорожки. Программа создания нотной записи музыки, проигрываемой человеком, можно найти по ссылке на Google-Disk и Git-Hub:

https://drive.google.com/drive/folders/1Z5P7ST6xoxePDyM0rLcK7\_hoH3VlxFr p?usp=sharing

<https://github.com/ilya-medv/audio-to-note>

- 1. А. Оппенгейм, Р. Шаффер. Цифровая обработка сигналов. М «Техносфера», 2006.
- 2. Преобразования Фурье, Википедия. [https://ru.wikipedia.org/wiki/Преобразование\\_Фурье.](https://ru.wikipedia.org/wiki/Преобразование_Фурье) [Электронный ресурс]
- 3. numpy, документация библиотеки. [https://numpy.org/doc/stable/reference/routines.fft.html.](https://numpy.org/doc/stable/reference/routines.fft.html) [Электронный ресурс]
- 4. Note names, MIDI numbers and frequencies, UNSW. [https://newt.phys.unsw.edu.au/jw/notes.html.](https://newt.phys.unsw.edu.au/jw/notes.html) [Электронный ресурс]

## <span id="page-33-0"></span>**РАЗРАБОТКА ПРОГРАММНОГО ОБЕСПЕЧЕНИЯ ДЛЯ ПОСТРОЕНИЯ ТРАССЫ ИСКУССТВЕННОГО СПУТНИКА ЗЕМЛИ**

#### **Назарова Ирина Дмитриевна**

*10 класс, ГБОУ Образовательный центр «Протон», г. Москва* Научный руководитель: ведущий специалист бюро 15.867.1 АО «ГКНПЦ им. М.В. Хруничева» Р.М. Полуэктов

Искусственные спутники Земли (ИСЗ) – космические летательные аппараты, выведенные на околоземные орбиты, предназначенные для решения различных задач. В рамках данного проекта разрабатывается программа для построения трассы ИСЗ в условиях невозмущенного движения, позволяющая оценить и проанализировать «в первом приближении» полет ИСЗ по околоземной орбите.

Цель работы: разработать программное обеспечение, позволяющее производить расчет параметров орбиты ИСЗ в момент его отделения от ракеты-носителя и текущих координат ИСЗ для построения трассы спутника.

Задачи работы:

1. Знакомство с базовыми понятиями космической баллистики.

2. Определение значений параметров орбиты ИСЗ в момент отделения его от ракеты-носителя, в восходящем узле орбиты, в течение трех витков ИСЗ вокруг Земли.

3. Определение координат спутника в каждый момент времени полета, нанесение координат на цилиндрическую развертку земной поверхности.

Условно выполнение проекта можно разделить на следующие этапы:

- 1. Формирование теоретической базы.
- 2. Подготовка математической модели.
- 3. Разработка программного обеспечения.

Разработка программного обеспечения производится в программной среде Wing на языке программирования Python.

Результатом работы является разработанное программное обеспечение, позволяющее производить расчет параметров орбиты ИСЗ, а также рассчитывать текущие координаты ИСЗ и на основании полученных данных строить трассы спутников. Программное обеспечение может быть применено в образовательных целях для анализа влияющих на трассы ИСЗ факторов, а также в производственных целях при разработке искусственных спутников Земли для анализа требуемых условий выведения на орбиту.

- 1. Э.В. Кононович, В.И. Мороз. Общий курс астрономии: учебное пособие. М.: Едиториал УРСС, 2004.
- 2. И.В. Балык, Н.В. Андреева. Искусственный спутник земли. Сб. докладов Международного студенческого строительного форума, 2016.
- 3. В.В. Корянов, В.П. Казаковцев. Основы теории космического полета: учеб. пособие: ч. 1: Системы координат, расчет времени, невозмущенное движение. – М.: Изд-во МГТУ им. Н.Э. Баумана, 2013.
- 4. Н.М. Иванов, Л.Н. Лысенко. Баллистика и навигация космических аппаратов. – М.: Изд-во МГТУ им. Н.Э. Баумана, 2016.
- 5. Ю.Ф. Авдеев. Преддверие сказочного мира М.: Советская Россия, 1974.

### <span id="page-35-0"></span>**АНАЛИЗ ДВИЖЕНИЯ ТЕЛ В ПОЛЕ ГРАВИТАЦИИ ГАЛАКТИКИ**

**Усатюк Александр Владимирович**

*11 класс, МАОУ лицей №5, г. Долгопрудный*

Научный руководитель: учитель информатики МАОУ лицей №5 В.В. Усатюк

В данной работе была исследована зависимость параметров траекторий астрономических объектов от закона распределения вещества в пространстве для галактики Млечный Путь.

В галактиках вещество распределено по всему пространству, поэтому движение крупных внутригалактических объектов, таких как звёздные кластеры, сильно отличается от движения планет или комет вокруг звезды. В частности, для них не выполняются законы Кеплера, а также значительную роль играет эффект прецессии линии апсид (вращение всей орбиты объекта вокруг центра). Скорость прецессии линии апсид зависит от характера распределения галактического вещества.

При достаточно длительном наблюдении за движением большого количества галактических объектов, можно восстановить закон распределения вещества в галактике. Другие известные современной науке методы имеют принципиальные недостатки.

В данной работе рассмотрено несколько вариантов закона распределения вещества (в том числе принятую в современной астрономии модель Флинна) и для нескольких звёздных кластеров, скорость и положение которых известны, исследовано изменение параметров их орбит при изменении параметров в законе распределения вещества.

Также произведена оценка длительности астрономических наблюдений, необходимая для проверки гипотез о законе распределения вещества. Для этого было смоделировано движение объекта из известного начального положения под действием сил гравитации при разных законах распределения масс и определен момент времени, когда различия в положении объекта станут достаточно велики, чтобы их можно было обнаружить при помощи астрономических измерений.

Все расчёты были выполнены на самостоятельно написанной программе, моделирующей движение тел в поле силы тяготения галактики. Программа позволяет вычислять траектории объектов, их основные характеристики, а также визуализировать результаты расчётов.

**36**

### **БЕЗОПАСНОСТЬ ИНТЕРНЕТА ВЕЩЕЙ**

**Финогенов Александр Дмитриевич**

<span id="page-36-0"></span>*6 класс, Автономная некоммерческая образовательная организация «Физтех-лицей» им. П.Л. Капицы, г. Долгопрудный*

Научный руководитель: советник генерального директора АО «Позитивные технологии» Д.В. Финогенов

В последнее время в мире быстро увеличивается количество устройств, самостоятельно выходящих в сеть Интернет [1]. Это приводит к возрастанию интенсивности взломов приборов, связанных с Интернетом, в том числе бытовых приборов, подключённых к системе «Умный дом», так называемых предметов «Интернета вещей» (IoT) [2]. Целью исследования является поиск методов противостояния взлому устройств Интернета вещей.

Основное содержание работы – исследование IoT устройств, их безопасности и проведение эксперимента по взлому.

Методики исследования включали поиск и систематизацию информации, макетирование, моделирование, проведение экспериментов, оформление отчёта.

В ходе исследования изучены и сопоставлены статистики производства и взломов Интернет устройств [2], изучены принципы взлома Интернет устройств и работы систем повышения защищенности Интернет устройств [3], продемонстрирована механика взлома на примере макета «умного дома».

Для демонстрации захвата управления создан макет, состоящий из полигона и двух устройств IoT, выполняющих функции «умного дома», и управляемого им беспилотного автомобиля на базе Lego Mindstorms [4]. На примере этого макета произведён захват управления одним устройством IoT, и через него отдана команда другому. Таким образом создан BotNet из IoT. Продемонстрирован простейший метод противодействия этой атаке.

В результате работы подтверждена гипотеза о том, что выявление и противостояние компьютерным атакам с использованием IoT возможно. Созданы макеты беспилотного автомобиля и «умного дома», успешно выполняющие свои функции. По сети произведен успешный взлом макетов, создан BotNet, впоследствии внедрена защита от взломов. Сформулированы рекомендации по повышению защищенности.

#### *Список использованных источников:*

**1.** Дистрибьютор электронных компонентов icquest.ru. [Электронный ресурс]

- **2.** Российский портал, посвящённый информационной безопасности Habr.com. [Электронный ресурс]
- **3.** Портал о новостях Интернета вещей Iot.ru. [Электронный ресурс]
- 4. С.А. Филиппов. Уроки робототехники. Москва, Лаборатория знаний, 2017.

## <span id="page-38-0"></span>**КОНВЕЙЕРНАЯ ЛЕНТА ДЛЯ СОРТИРОВКИ ИЗДЕЛИЙ С ИСКУССТВЕННЫМ ИНТЕЛЛЕКТОМ**

#### **Черняков Александр Сергеевич, Чернякова Юлия Сергеевна** *3, 6 класс, МАОУ «Лицей математики и информатики», г. Саратов*

Научный руководитель: педагог дополнительного образования МАУДО «Дворец творчества детей и молодёжи им. О.П. Табакова» М.С. Нагорная

Инвесторы сегодня все чаще обращают внимание на стартапы в сфере IT и робототехники, понимая, что за ними будущее. Многие компании работают над созданием роботов, которые могут «думать» и способны заменить человека. Роботы не устают и не делают перерывов, поэтому они работают эффективнее.

Цель нашего исследования – изучить возможности применения искусственного интеллекта (ИИ) для создания роботизированного помощника.

Идея создания сортировочного конвейера у нас появилась после изучения сервиса https://www.clarifai.com/, который позволяет создавать и обучать модели ИИ [1]. Наш робот-конвейер мы собрали из элементов конструктора Lego Mindshtorm. В качестве конвейерной ленты используется резинка. Управление работой конвейера осуществляется компьютером raspberryPi. Сервомотор 360 гр. двигает конвейерную ленту. Конвейер оснащен камерой камера ночного видео RaspberryPi 3¼ дюйма для получения изображений объектов. Робот сортирует изделия, помещая их в соответствующий контейнер с помощью специальных лопаток, которые управляются сервомоторами 9G Micro Servo. Наш конвейер сортирует продукты и товары для дома. Он оснащен механизмом автоматической подачи объектов. Подъемная платформа с помощью сервопривода выталкивает объект на конвейерную ленту.

Для распознавания объектов роботу помогает компьютерное зрение. Нами была создана модель искусственного интеллекта на вышеуказанном сервисе. Модель содержит пять категории объектов «Напитки», «Бакалея», «Сладости», «Предметы для ванной комнаты», «Остальное». Обучение модели проводилось на 20-25 изображениях по каждой категории. Камера фиксирует изображение объекта, управляющая программа передает изображение на сервис. Модель ИИ распознает изображение и возвращает список вероятностей соответствия каждой категории объектов. Управляющая программа принимает данные, переводит сервомоторы в нужное положение,

**39**

изделие подъезжает к нужному контейнеру, и лопатка сбрасывает объект в контейнер. Управляющая программа написана на языке Python.

Мы создали прототип конвейера, который может быть использован, например, на мусороперерабатывающем заводе для сортировки мусора: на сегодняшний день предлагаются только автоматические конвейерные ленты с ручной сортировкой.

*Список использованных источников:* Clarifai Guide. https://docs.clarifai.com/ [Электронный ресурс]